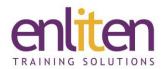

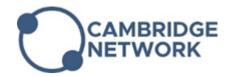

# Microsoft Access - Introduction 2 Day Course

#### Overview

This Microsoft Access Introduction course provides delegates to the necessary skills to create straightforward databases from scratch. Starting with an understanding of database design principles, through to hands-on work in creating databases that you can easily be managed through basic tasks such as entering and editing data through to finding, sorting, retrieving, reporting and analysing data.

## **Audience**

Those new to database concepts who need to organise and report on their data, or those who are self taught and need to 'fill in the missing bits'.

## **Course Objectives**

At the end of this course, delegates will be able to:

- Design and create a database
- Create tables and set the primary key
- Enter/edit data
- Find data in tables
- Create Queries and Table relationships
- Design and create Forms and Reports
- Print reports

#### **Prerequisites**

No prior MS Access knowledge is assumed however a familiarity with database concepts is advantageous.

## Course Contents (2 days)

- Introduction
  - Overview of Database concepts
  - Database Design tips & Planning
  - Screen layout, Ribbons
  - o Backstage view
  - Database Objects
  - Object Types
- On-Line Help
  - Wizard & Index
- Field Properties Explained
  - Properties: Field Size, Format, Decimal places, Caption, Default Value, Required, Indexed
  - Validation Rules
  - o Input Mask

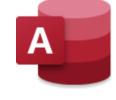

- Create and Find
  - Create and Edit records
  - Select/Save/Delete records
  - Navigating records
  - Sorting records
  - o Find & Replace
- Filters
  - By Selection/Form
  - Using AND/OR
  - Save as a Select Query
- Tables
  - Creating a New Database
  - Designing Tables
  - Design and Datasheet View
  - Field Names and Data Types

- o Primary Key
- o Fields in Tables
- Editing Tables
  - Adding / Editing / Deleting records
  - Analysing a Table
  - Relationship in Splits
  - Modifying Tables
  - o Lookup and Hyperlink Column
- Relationships
  - o Create a Relationship
  - o Referential Integrity
  - Many-to-Many Relationships
  - Lookup fields
- Queries & Operators
  - Queries and RecordSets
  - o Simple Query Wizard
  - Add Tables to a Query
  - o Join Tables in a Query
  - Use Operators
  - o Calculated Fields & Concatenate
  - Using Parameters
  - o Action Queries
  - o AND/OR/BETWEEN/NOT/NULL
  - o Wildcards
- Advanced Queries
  - o Top Values in Query
  - Calculated Field
  - Function Query
  - o Parameter Query
  - Concatenation Query
  - o Multiple Tables in Query
  - Inner & Outer Joins

- Query Modification
  - Sort Query
  - o Add Criteria/Record
  - Hide Fields
  - Print Query
  - o Analysis Table
  - o Relationships in Splits
  - o Table Analyser

### Forms

- Using Forms Wizard
- o Design & Layout view to create/edit forms
- o Viewing, Editing and Printing
- Control types and Control properties
- o Selecting & Formatting controls
- o AutoForm

## Reports

- Create AutoReports
- Use and Format Reports
- o The Reports Wizard
- o Print Reports (inc. headers & footers)

#### Printing

- o Table Data
- Page Setup and Selected Records
- o Print to PDF

## **Course Materials**

Enliten IT will provide each delegate with a workbook and other useful reference materials where applicable. These may be either paper based or in Adobe pdf format or a combination thereof.